# **Séjour Cyclo**

À vélo tout est plus beau !

(un formulaire par séjour)

*Nota : toutes les informations de cette fiche ne sont données qu'à titre indicatif .Cette fiche est établie à l'attention des organisateurs de voyages afin de les aider dans leur projet de réalisation. En aucun cas, le Codep et l'auteur de cette fiche ne pourront être tenus pour responsables des erreurs ou des imprécisions contenues dans cette fiche.*

A retourner à : [codep73cyclo@orange.fr](mailto:codep73cyclo@orange.fr)

**Nom du club organisateur** : U C Nivolet

**N° de club** *(facultatif)*: 05921

**Site Web** *:* uc-nivolet.com

*(facultatif mais utile si votre séjour y figure)*

**Correspondant : nom et mail** N MALLET nadine.mallet73@orange.fr

# **Détail du séjour**

**Type de séjour** : **Séjour en étoile**

*Nota : séjour mixte signifie un changement de localisation durant le séjour pour effectuer d'autres parcours en étoile*

**Type d'activité** *(Route/Vtt…)* **ROUTE**

**Lieu du séjour** LANGHE/CUNESE *(localité ou nombre d'étapes):*

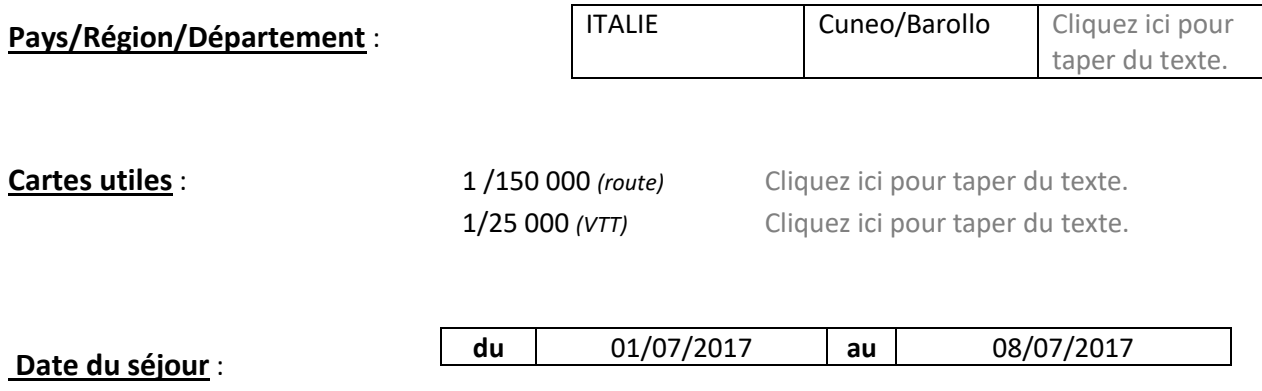

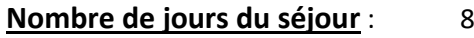

**Nombre de participants** : 34

**Prix du séjour par personne** 470 euros/p sans déplacement

Page **2** sur **5 Fiche voyage/séjour CODEP 73 Fiche N27** 

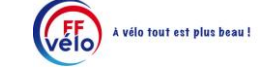

# **Parcours / Itinéraires**

#### **Avez-vous créé vos parcours avec « Openrunner » ? :** Choisissez un élément.

**Remarques** Cliquez ici pour taper du texte.

*Si OUI : Indiquez dans le tableau ci-dessous, pour chacun des parcours A ,B ,et C, pour chaque jours, les N° d'identification « Openrunner », le kilométrage+ le Dénivelé.*

*Si les parcours n'ont pas été tracés avec openrunner vous pouvez indiquer de façon succincte les grandes lignes du parcours ou mettre en annexe au format PDF le détail des parcours.*

#### **Liste des parcours**

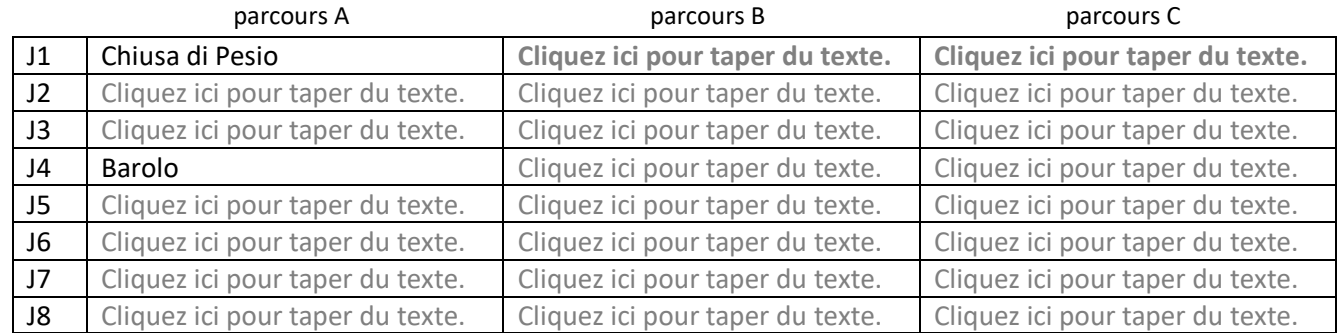

## Page **3** sur **5 Fiche voyage/séjour CODEP 73 Fiche N27**

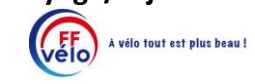

# **HEBERGEMENTS**

**Type d'hébergement du séjour** : Hôtel

Cliquez ici pour taper du texte.

Cliquez ici pour taper du texte.

## **Coordonnées des hébergements**

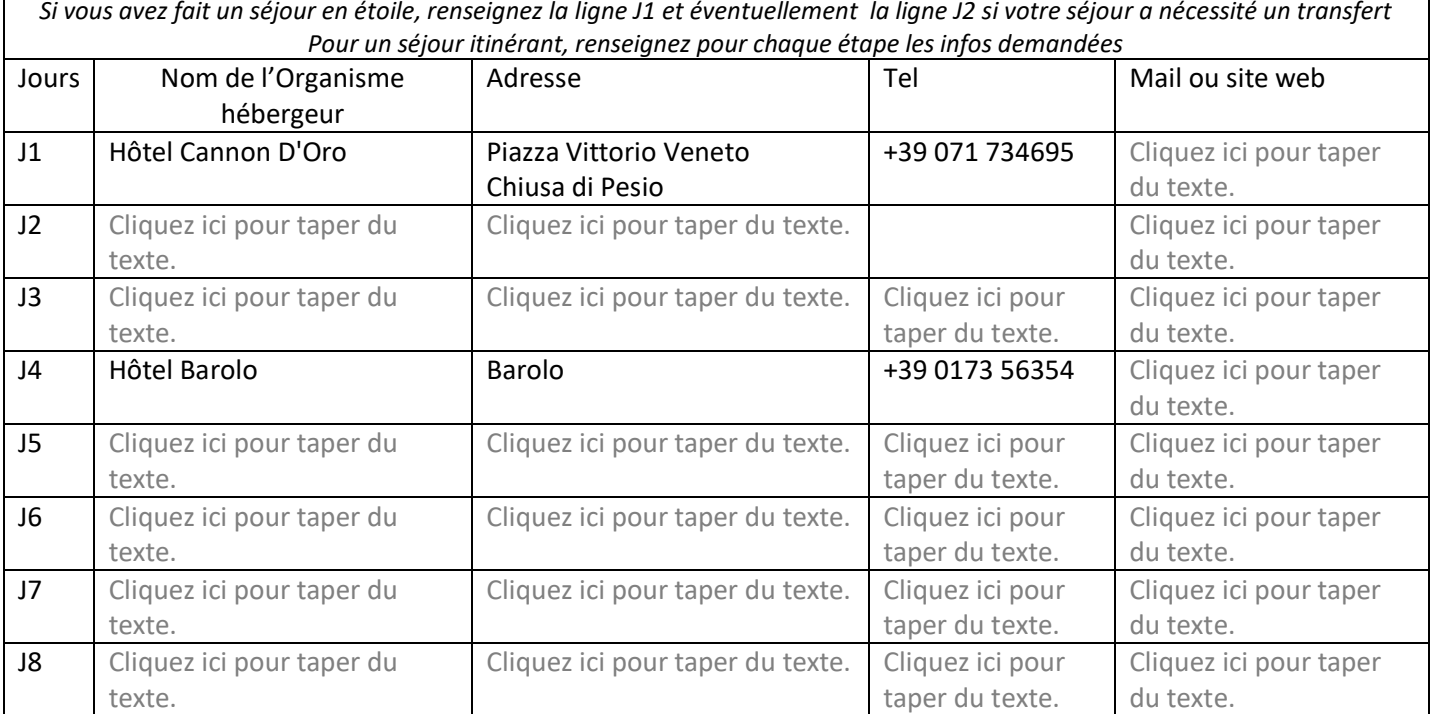

#### **Garage à vélo COUI**

Observations **Cliquez** ici pour taper du texte.

## **Avis sur les hébergements**

TB

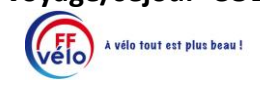

## **RESTAURATION**

**Restauration : oui/non** oui

**Forme de restauration** Pension complète

#### **Adresse des restaurants ou traiteurs**

*A renseigner si les lieux de restauration sont autres que les adresses d'hébergements de la page précèdente Pour un séjour en étoile, renseigner uniquement les lignes J1 et J2 (éventuellement) si votre séjour a nécessité un transfert*

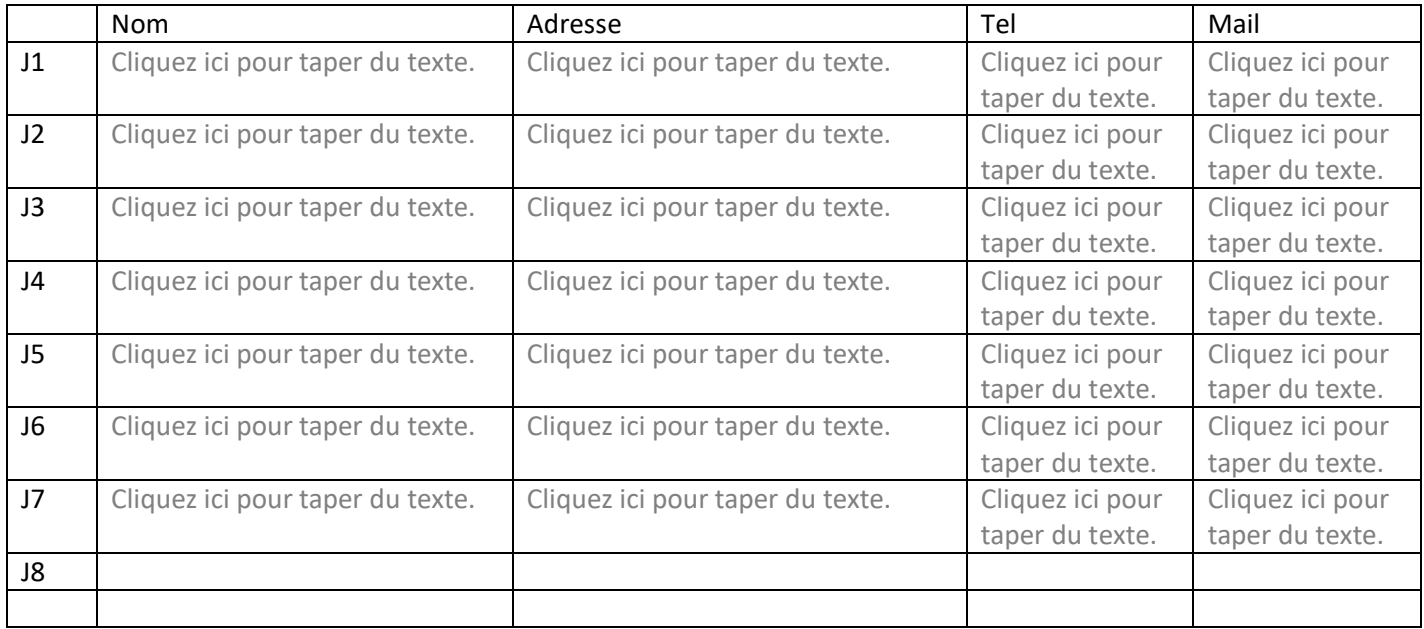

#### **Avis sur les restaurants**

TB

## **DIVERS**

#### **EXPRIMEZ VOUS** *Mettez ici ce que vous n'avez pas pu dire dans ce formulaire*

Cliquez ici pour taper du texte.

### **Si vous avez quelques photos, vous pouvez les joindre ici**

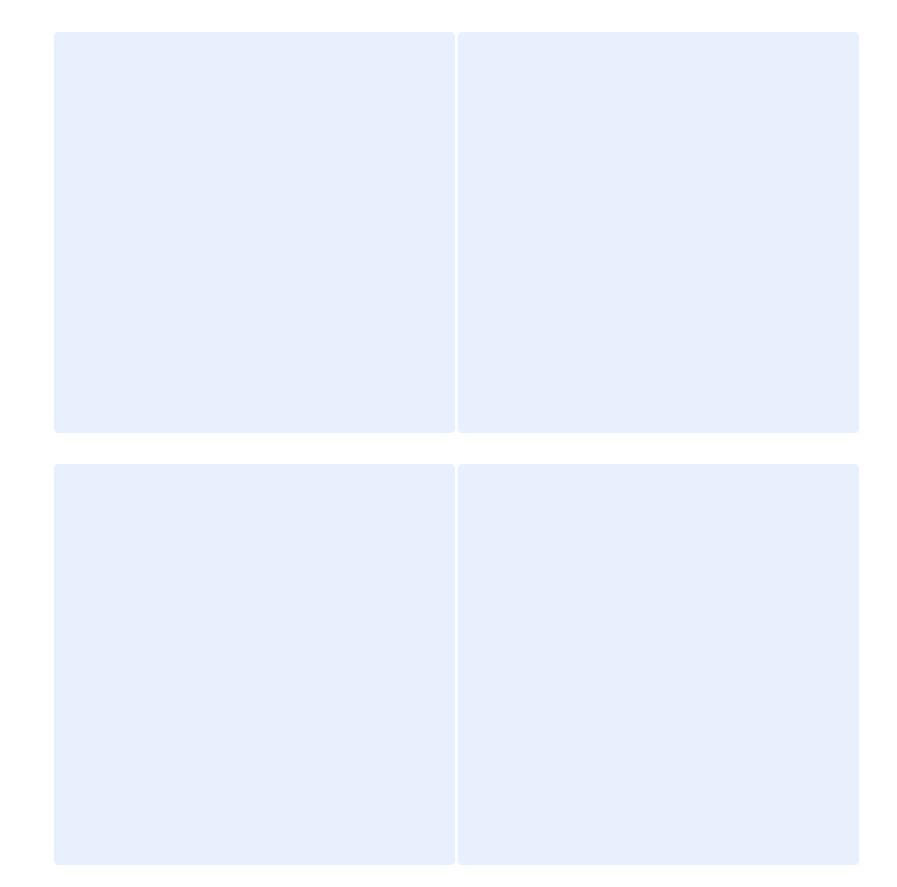